# **SKRIPSI**

# **SISTEM MONITORING ASET INVENTARIS DI PT TELKOMAKSES WITEL YOGYAKARTA DENGAN**

# **FRAMEWORK CODEIGNITER**

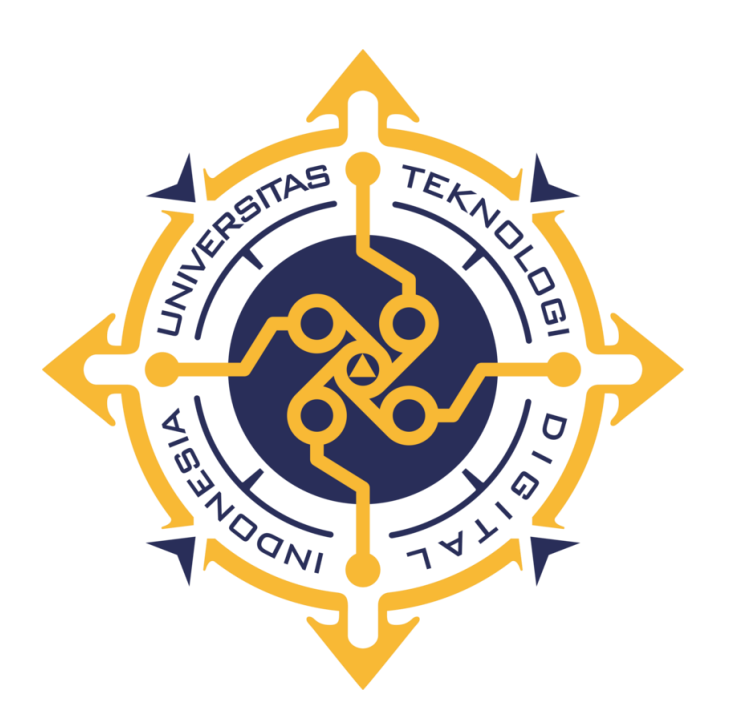

**YOGA KURNIA SUBEKTI**

**NIM : 175410033** 

# **PROGRAM STUDI TEKNOLOGI INFORMASI PROGRAM SARJANA FAKULTAS TEKNOLOGI INFORMASI UNIVERSITAS TEKNOLOGI DIGITAL INDONESIA YOGYAKARTA 2024**

# **HALAMAN JUDUL**

# **SISTEM MONITORING ASET INVENTARIS DI PT TELKOMAKSES WITEL YOGYAKARTA DENGAN**

# **FRAMEWORK CODEIGNITER**

**Diajukan sebagai salah satu syarat untuk menyelesaikan studi** 

**Program Sarjana**

**Program Studi Teknologi Informasi** 

**Fakultas Teknologi Informasi** 

**Universitas Teknologi Digital Indonesia** 

**Yogyakarta**

**Disusun Oleh** 

#### **YOGA KURNIA SUBEKTI**

**NIM : 175410033**

## **PROGRAM STUDI INFORMATIKA**

#### **PROGRAM SARJANA**

#### **FAKULTAS TEKNOLOGI INFORMASI**

#### **UNIVERSITAS TEKNOLOGI DIGITAL INDONESIA**

## **YOGYAKARTA**

**2024**

## **HALAMAN PERSETUJUAN**

#### **UJIAN SKRIPSI**

Judul

: Sistem Monitoring Aset Inventaris Di PT.Telkom

Akses Witel Yogyakarta Dengan Framework

Codeigniter

: Informatika

: Sarjana

: Gasal

 $: 2023/2024$ 

: Yoga Kurnia Subekti Nama

**NIM** : 175410033

Program Studi

**Semester** 

Program

**Tahun Akademik** 

Telah diperiksa dan disetujui untuk diujikan di hadapan Dewan Penguji

Skripsi

# Yogyakarta, 29 Januari 2024

Dosen pembimbing,

Edi Iskandar, ST, M.Cs.

NIDN: 0514077501

#### **HALAMAN PENGESAHAN**

#### **SKRIPSI**

# SISTEM MONITORING ASET INVENTARIS DI PT TELKOM AKSES WITEL YOGYAKARTA DENGAN **FRAMEWORK CODEIGNITER**

Telah dipertahankan di depan Dewan Penguji Skripsi dan dinyatakan diterima untuk memenuhi sebagian persyaratan guna memperoleh Gelar

> **Sarjana Komputer** Program Studi Informatika **Fakultas Teknologi Informasi** Universitas Teknologi Digital Indonesia

Yogyakarta

Yogyakarta, 29 Januari 2024

Dewan Pengujji

1. Badiyanto, S.Kom., M.Kom.

2. Drs. Tri Prabawa M.Kom.

3. Edi Iskandar, ST, M.Cs.

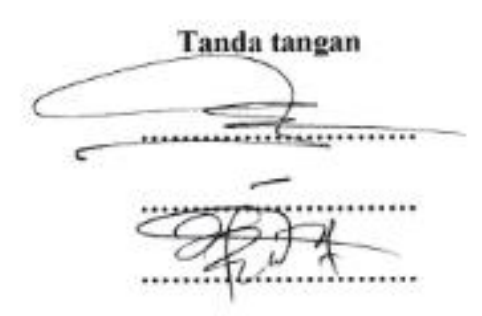

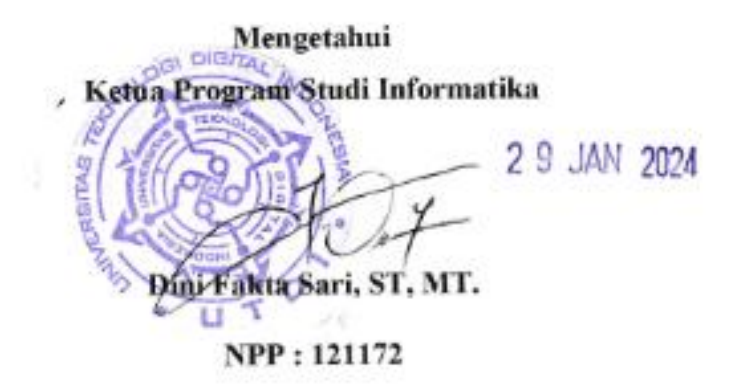

# PERNYATAAN KEASLIAN SKRIPSI

Dengan ini saya menyatakan bahwa naskah skripsi ini belum pernah diajukan untuk memperoleh gelar Sarjana Komputer di suatu Perguruan Tinggi, dan sepanjang pengetahuan saya tidak terdapat karya atau pendapat yang pernah ditulis atau diterbitkan oleh orang lain, kecuali yang secara sah diacu dalam naskah ini dan disebutkan dalam daftar pustaka.

Yogyakarta, 29 Januari 2024

Yoga Kurnia Subekti

NIM: 175410033

#### **PERSEMBAHAN**

<span id="page-5-0"></span>Skripsi ini dipersembahkan kepada :

- 1. Allah SWT atas segala berkat dan nikmat Nya sehingga saya dapat menyelesaikan skripsi ini.
- 2. Orang tuaku bapak Warsito dan ibu Umi yang hebat dalam hidup saya, keduanya lah yang mendukung saya dengan sepenuh hati dan doanya yang selalu mengiringi setiap langkahku.
- 3. Keluarga besarku, terimakasih karena motivasi dan support yang selalu memberikan dorongan untuk menyelesaikan skripsi ini
- 4. Teman-teman yang selalu berbagi energy positif untuk segera menyelesaikan studi dengan baik

#### **MOTTO**

<span id="page-6-0"></span>"*Sesungguhnya Allah tidak akan mengubah keadaan suatu kaum, sebelum mereka mengubah keadaan diri mereka sendiri*.".(**QS Ar Rad 11**)

"*Barang siapa keluar untuk mencari sebuah ilmu, maka ia akan berada di jalan Allah hingga ia kembali*." (**HR. Tirmidzi**)

"*Pengetahuan yang baik adalah yang memberikan manfaat, bukan hanya diingat*." – (**Imam Syafi'i**)

*"Sesungguhnya sesudah kesulitan itu ada kemudahan. Maka apabila kamu telah selesai (dari suatu urusan), kerjakanlah dengan sungguh-sungguh (urusan) yang lain.".* **(Q.S Al-Insyirah:6-7)**

"*Hiduplah seakan-akan kamu akan mati hari esok dan belajarlah seolah kamu akan hidup selamanya*." (**Mahatma Gandhi**)

#### **KATA PENGANTAR**

<span id="page-7-0"></span>Puji syukur penulis panjatkan kehadirat Allah Tuhan Yang Maha Esa yang telah memberikan nikmat rahmat serta karunia-Nya sehingga penulis dapat menyelesaikan naskah skripsi ini dengan baik.

Naskah ini ditulis untuk menyelesaikan studi Strata Satu di UNIVERSITAS TEKNOLOGI DIGITAL INDONESIA dengan segenap kemampuan penulis. Pada kesempatan ini penulis mengucapkan terimakasih kepada:

- 1. Kedua orang tua yang senantiasa mendukung serta memberikan doa untuk mendorong penulis dalam penyelesaian skripsi ini.
- 2. Kepada Bapak Edi Iskandar, ST, M.Cs. selaku dosen pembimbing penulis dalam penyusunan naskah skripsi ini.
- 3. Seluruh dosen tenaga pengajar dan pegawai UTDI Yogyakarta.
- 4. Teman teman satu angkatan yang telah berjuang bersama hingga menyelesaikan studi S1 di UTDI Yogyakarta.
- 5. Serta semua pihak yang telah mendukung penulis untuk menyelesaikan studi di UTDI Yogyakarta yang tidak dapat disebutkan satu-persatu.

Dengan selesainya naskah skripsi ini penulis harapkan dapat menjadi tambahan ilmu penulis dan bagi pihak - pihak yang membaca naskah skripsi ini khususnya dibidang Teknologi Informasi.

# **DAFTAR ISI**

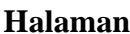

<span id="page-8-0"></span>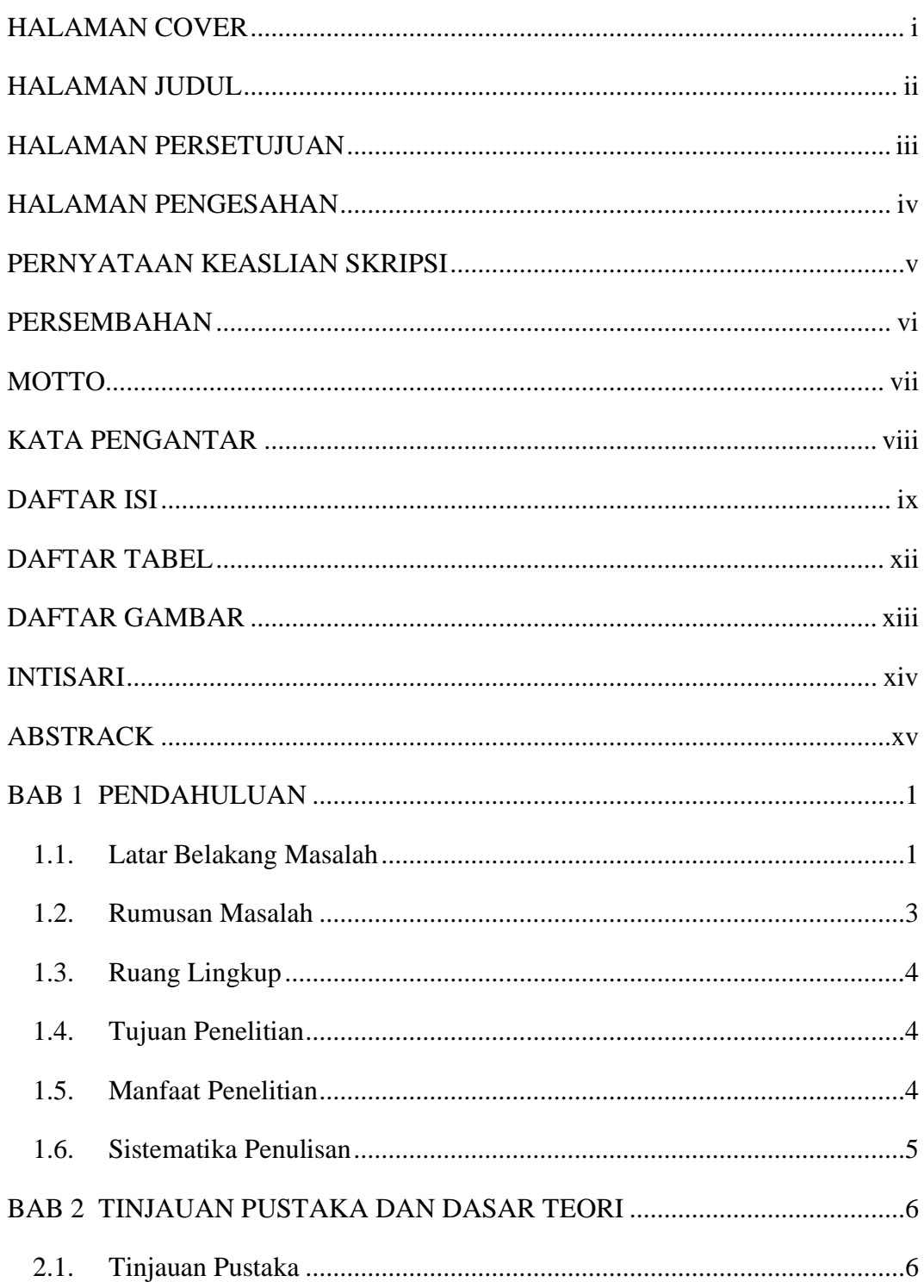

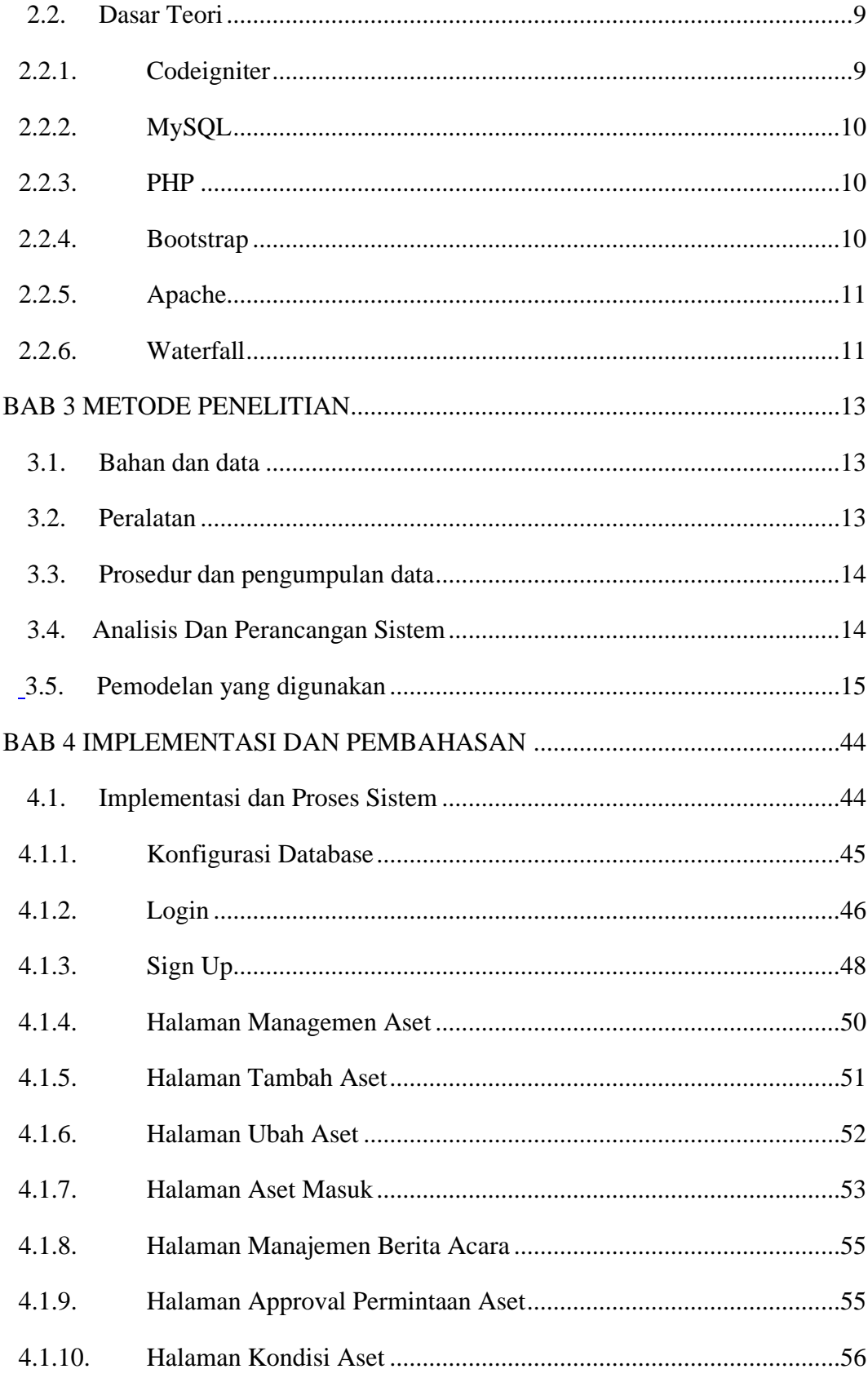

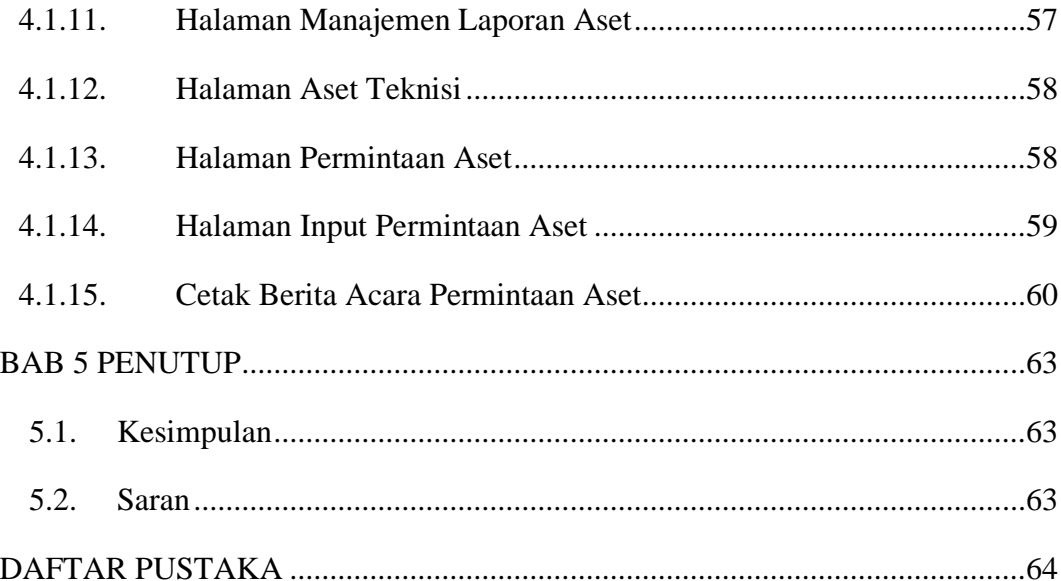

# **DAFTAR TABEL**

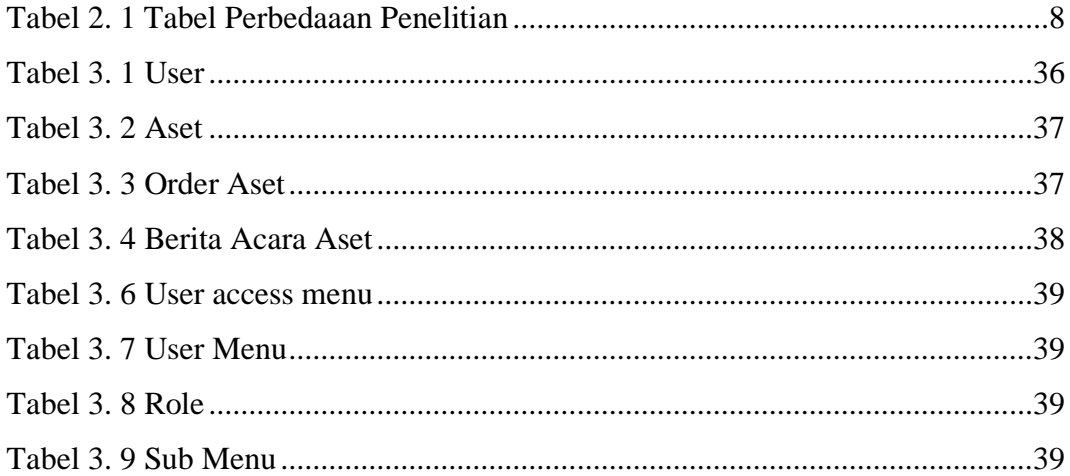

# **DAFTAR GAMBAR**

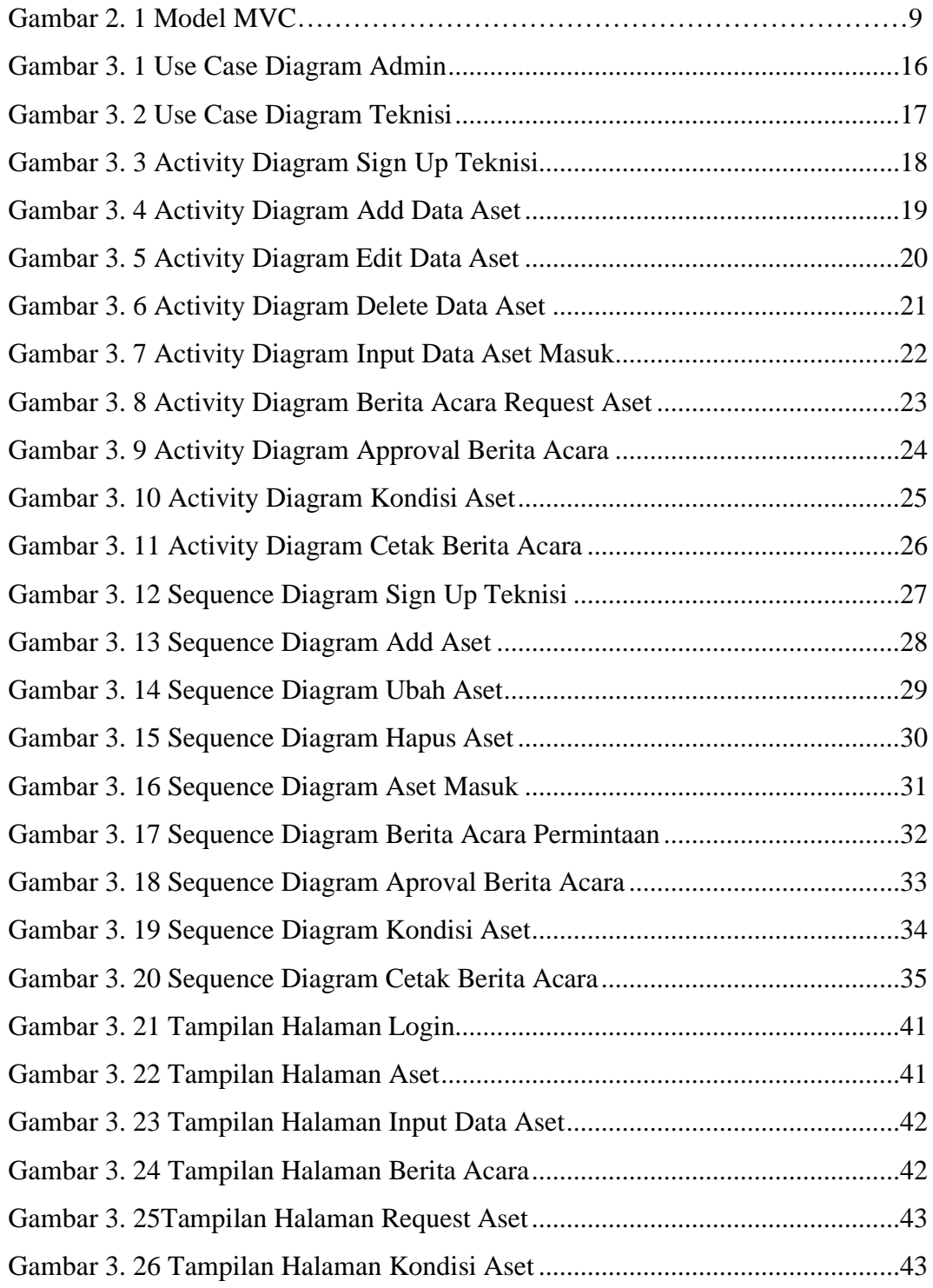

#### **INTISARI**

Penggunaan kertas pada instansi perusahaan belum sepenuhnya bisa terkendali serta masih ada banyak pekerjaan yang dilakukan secara manual dan tidak terkontrolnya penggunaan aset yang digunakan oleh rekan teknisi. contohnya di PT Telkom Akses Witel Yogyakarta permintaan aset untuk mendukung kinerja teknisi dilapangan masih dilakukan secara manual, sedangkan untuk monitoring aset yang dibawa oleh teknisi masih belum dilakukan. pekerjaan ini memerlukan waktu lama dan juga tidak diketahuinya kondisi aset yang dibawa oleh rekan teknisi.

Dalam pembuatan Sistem Monitoring Aset Inventaris di PT Telkom Akses Witel Yogyakarta dengan Framework Codeigniter menggunakan metode Waterfall. Hal ini dikarenakan Waterfall adalah metodologi untuk pengembangan proyek secara efisien dan tepat waktu.

Teknik pengumpulan data dengan wawancara, study literature dan observasi untuk mendapatkan data aset dan melakukan pencatatan aset masuk, keluar, monitoring kondisi aset yang dilaporkan oleh rekan teknisi secara berkala menggunakan metode waterfall.

Berdasarkan analisa data yang dilakukan, sehingga diperoleh hasil yaitu sistem dapat mempermudah melakukan manajemen data aset masuk dan keluar. Admin gudang dapat memasukan data master dan dapat melakukan persetujuan permintaan aset yang diminta oleh rekan teknisi jika aset gudang tersedia. Sedangkan teknisi dapat melakukan permintaan pengadaan aset darimana saja dan dapat melihat riwayat permintaan yang dilakukan serta dapat mencetak hasil permintaan pengadaan aset apabila sudah disetujui oleh admin gudang.

Kata Kunci : Codeigniter, Monitoring Aset, Aset Masuk, Aset Keluar, Gudang.

#### **ABSTRACK**

The use of paper in company agencies has not been fully controlled and there is still a lot of work that is done manually and the use of assets used by fellow technicians is uncontrolled. For example, at PT Telkom Access Witel Yogyakarta, requests for assets to support the performance of technicians in the field are still being carried out manually, while monitoring of assets carried by technicians has not yet been carried out. this work takes a long time and also the condition of the assets brought by fellow technicians is not known.

In making the Inventory Asset Monitoring System at PT Telkom Access Witel Yogyakarta with the Codeigniter Framework using the Waterfall method. This is because Waterfall is a methodology for developing projects in an efficient and timely manner.

Data collection techniques include interviews, literature studies and observations to obtain asset data and record incoming and outgoing assets, monitor the condition of assets reported by fellow technicians periodically using the waterfall method.

Based on the data analysis carried out, the results obtained are that the system can make it easier to manage incoming and outgoing asset data. The warehouse admin can enter master data and can approve asset requests requested by fellow technicians if warehouse assets are available. Meanwhile, technicians can make requests for procurement of assets from anywhere and can view the history of requests made and can print the results of requests for procurement of assets if they have been approved by the warehouse admin.

Keywords: Codeigniter, Asset Monitoring, Incoming Assets, Exiting Assets, Warehouse.